<span id="page-0-0"></span>

000000000000000000000

K ロ ▶ K 個 ▶ K 할 ▶ K 할 ▶ 이 할 → 9 Q Q →

Lecture 2: When You Need Graphs and How We See Graphs and Merging

January 25, 2021

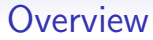

[Course Administration](#page-2-0)

[Good, Bad and Ugly](#page-5-0)

[Few, Chapters 3 and 5](#page-6-0)

[Merging](#page-42-0)

[Merging](#page-54-0)

K ロ ▶ K 個 ▶ K 할 ▶ K 할 ▶ 이 할 → 9 Q Q →

K ロ ▶ K 個 ▶ K 결 ▶ K 결 ▶ │ 결 │ K 9 Q Q

## Course Administration

- 1. Any trouble submitting tutorials? questions?
- 2. Questions/issues with readings?
- 3. Make sure you're signed up for Piazza
	- email me if you are not

<span id="page-2-0"></span> $\Omega$ 

4. Reading quiz

**KORK STRAIN A STRAIN A CO** 

## Course Administration

- 1. Any trouble submitting tutorials? questions?
- 2. Questions/issues with readings?

 $\Omega$ 

- 3. Make sure you're signed up for Piazza – email me if you are not
- 4. Reading quiz
- 5. Be sure to check online listing for good/bad/ugly: linked at bottom of lectures page
	- I moved a few of you around to even up finders and commenters
	- If you didn't sign up, I signed you up
	- If date is not ok, try to switch with a classmate

## Course Administration

1. Any trouble submitting tutorials? questions?

 $\Omega$ 

- 2. Questions/issues with readings?
- 3. Make sure you're signed up for Piazza – email me if you are not
- 4. Reading quiz
- 5. Be sure to check online listing for good/bad/ugly: linked at bottom of lectures page
	- I moved a few of you around to even up finders and commenters
	- If you didn't sign up, I signed you up
	- If date is not ok, try to switch with a classmate
- 5. Additions to syllabus
	- Lecture 8, March 22: Former students doing good: McCall Pitcher and Kimberly Wilson

**KORK STRAIN A STRAIN A CO** 

- Lecture 9, March 29: WashPo's Kate Rabinowitz on March 30
- 6. One-page proposal is due next week
- 7. Anything else?

K ロ ▶ K 個 ▶ K 결 ▶ K 결 ▶ │ 결 │ K 9 Q Q

<span id="page-5-0"></span>Next Week's Good Bad and Ugly

Finders, send link Wed. by noon. Finder Commenter 1 Sarah H. Gabriel C. 2 Arjun B. Anthony C.

Email me ASAP if you're not on the google sheet.

# <span id="page-6-0"></span>Few: Visual Perception and Graphical Communication

K ロ ▶ K @ ▶ K 할 ▶ K 할 ▶ 이 할 → 9 Q Q →

K ロ ▶ K 個 ▶ K 결 ▶ K 결 ▶ │ 결 │ K 9 Q Q

When Should You Use Tables vs. Graphs?

- Tables are for when
	- you care about the actual numbers
	- you have very few numbers

1000000000000000

**KORK STRAIN A STRAIN A CO** 

# When Should You Use Tables vs. Graphs?

• Tables are for when

 $\Omega$ 

- you care about the **actual numbers**
- you have very few numbers
- Graphs are for when
	- you care about trends or general tendencies
	- you have more numbers than a table can support
	- the exact values are not critical
	- you wish to highlight a particular relationship

0000000000000000000000

K ロ ▶ K @ ▶ K 할 ▶ K 할 ▶ 이 할 → 9 Q Q →

### Starting with the Table

#### Job Satisfaction By Income, Education, and Age

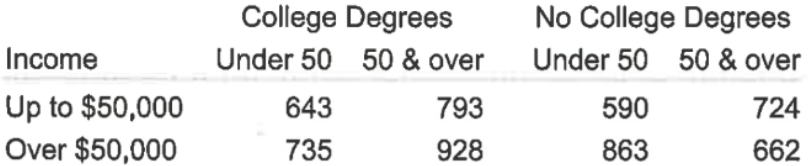

Few, Chapter 3, Figure 3.13

### Version One of a Set of Numbers

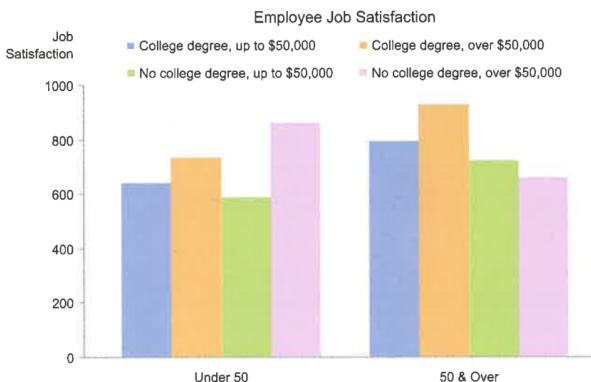

Age

K ロ ▶ K @ ▶ K 할 ▶ K 할 ▶ 이 할 → 9 Q Q →

### Version One of a Set of Numbers

<span id="page-11-0"></span>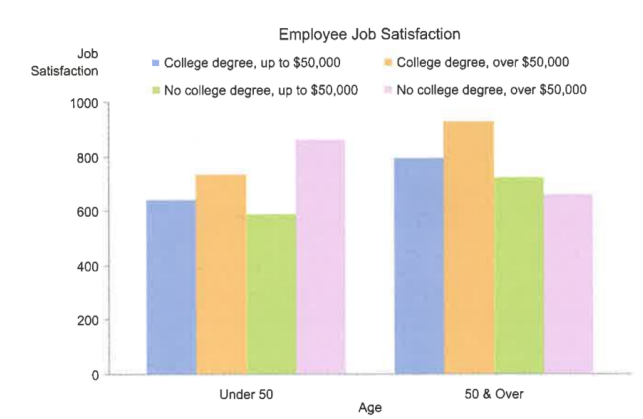

What do you think the point of this picture is? Few, Chapter 3, Figure 3.15

K ロ ▶ K 個 ▶ K 할 ▶ K 할 ▶ 이 할 → 900

 $\Omega$ 

<span id="page-12-0"></span>Job Satisfaction

0000000000000000000000

### Version Two of the Same Set of Numbers

Employee Job Satisfaction

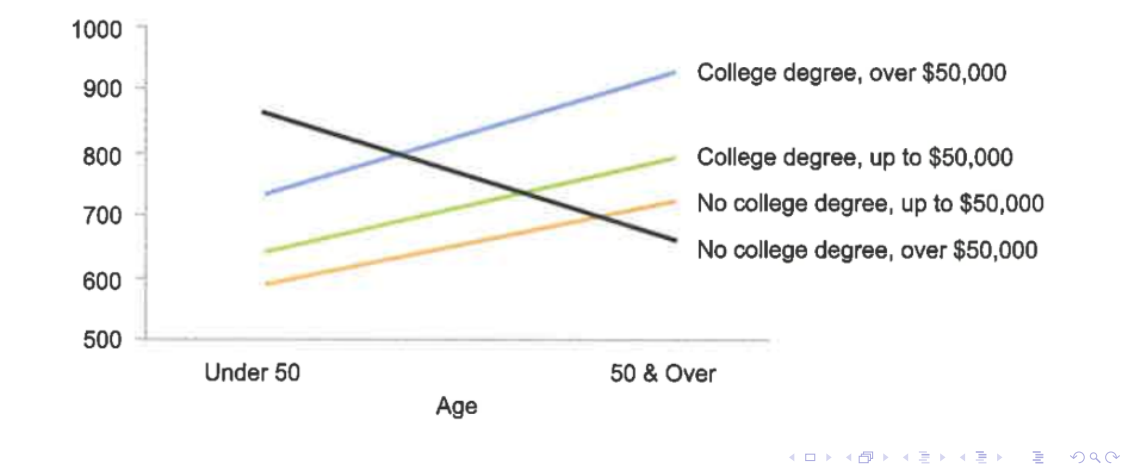

## Version Two of the Same Set of Numbers

Employee Job Satisfaction

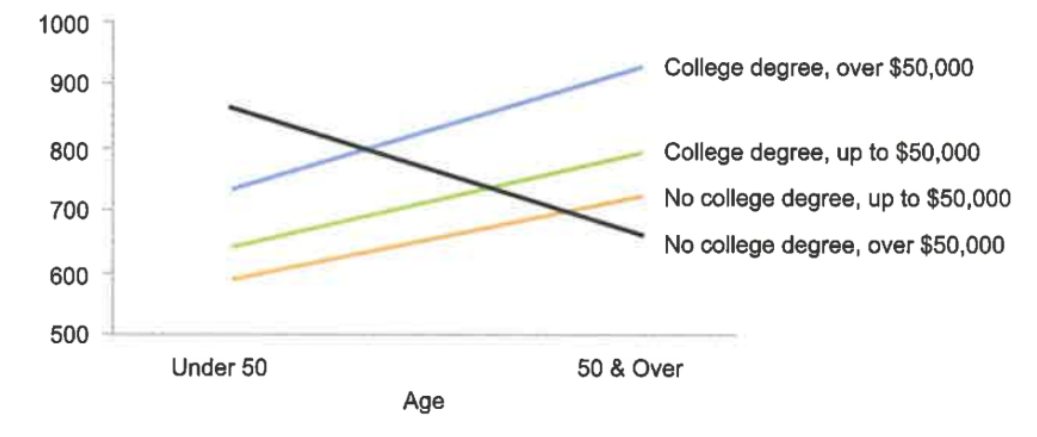

And the point of this picture? F[ew](#page-12-0), [C](#page-14-0)[h](#page-11-0)[a](#page-12-0)[pt](#page-13-0)[e](#page-42-0)[r](#page-5-0) [3](#page-6-0)[,](#page-41-0) [F](#page-42-0)[ig](#page-5-0)[u](#page-6-0)[r](#page-41-0)e [3.](#page-0-0)[14](#page-75-0)  $\degree$ 

<span id="page-13-0"></span> $\Omega$ 

Job

Satisfaction

**KORK STRAIN A STRAIN A CO** 

# Few Chapter 5: Drawing Attention

1. working memory

<span id="page-14-0"></span> $\Omega$ 

- 2. preattentive processing
	- form
	- color
	- spatial position
- 3. applying to design
- 4. gestalt principles of visual perception

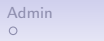

# Working Memory

We don't have much of it

K ロ ▶ K @ ▶ K 할 ▶ K 할 ▶ 이 할 → 9 Q Q →

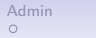

0000000000000000000

**KORK ERKER ADA ADA KORA** 

## Working Memory

We don't have much of it

 $\Omega$ 

- people can remember 3 to 4 visual encodings for a chart
- therefore, more than about 4 colors as identification are distracting
- good visuals can stick in long-term memory

#### Preattentive Processing

Why is this so important? Find the 5s.

48921652097520589

K ロ ▶ K @ ▶ K 할 ▶ K 할 ▶ 이 할 → 9 Q Q →

0000000000000000000000

K ロ ▶ K @ ▶ K 할 ▶ K 할 ▶ 이 할 → 9 Q Q →

#### Preattentive Processing

Why is this so important? Find the 5s.

48921652097520589

And now find the 5s.

48921652097520589

#### Preattentive Processing

Form Color Spatial Position

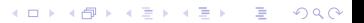

[R](#page-42-0)<br>00000

 $R$ <br>00000000000000000000000

Form

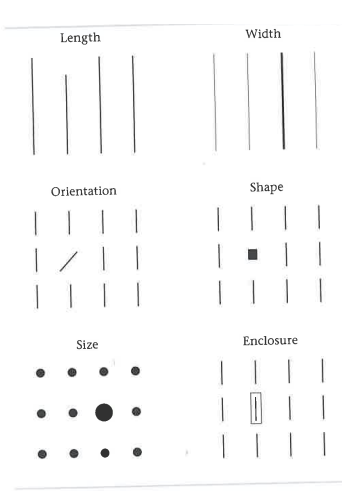

**Kロトメ部トメミトメミト ミニのQC** 

#### But Beware of 2-D Size

Why?

**Kロトメ部トメミトメミト ミニのQC** 

 $\Omega$ 

[Admin](#page-2-0) [G/B/U](#page-5-0) **[Few](#page-6-0) [R](#page-54-0)** R R R R R 0000000000000000000000

00000000000000000

## But Beware of 2-D Size

#### Why?

- People have a very hard time judging the relative size of 2-D objects
- Changing both length and width is a 2-D change
- Avoid unless you have a specific reason to do this – maybe you're drawing building sizes

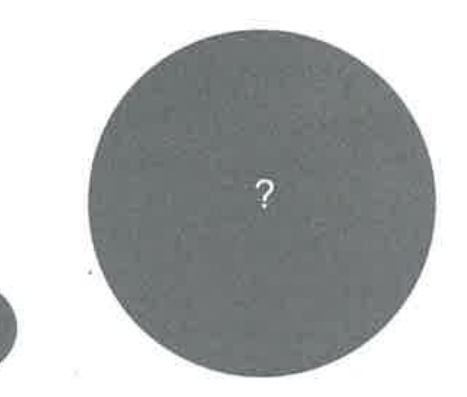

KO KA KO KERKER KONGK

00000

## But Beware of 2-D Size

#### Why?

- People have a very hard time judging the relative size of 2-D objects
- Changing both length and width is a 2-D change
- Avoid unless you have a specific reason to do this – maybe you're drawing building sizes

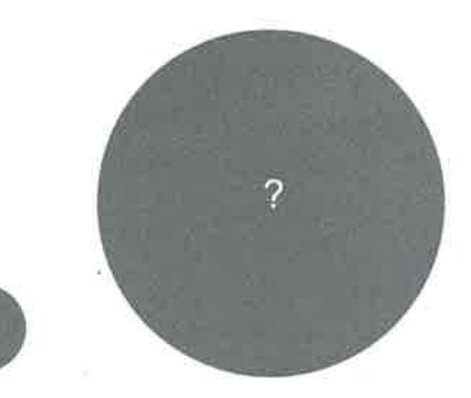

How much bigger is the small circle than the larger one?

00000

## But Beware of 2-D Size

#### Why?

- People have a very hard time judging the relative size of 2-D objects
- Changing both length and width is a 2-D change
- Avoid unless you have a specific reason to do this – maybe you're drawing building sizes

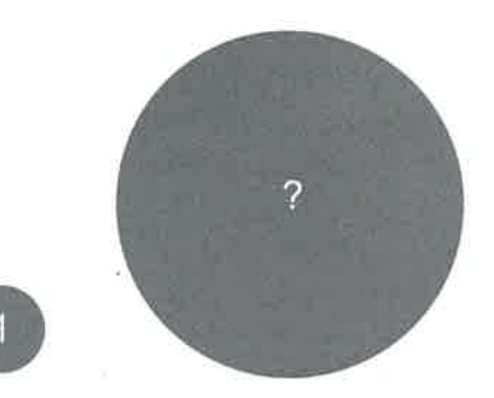

How much bigger is the small circle than the larger one? 16x

000000000000000000000

イロト イ母 トイミト イミト ニヨー りんぺ

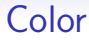

#### 1. Hue

- What you think of as "color"
- Blue, Green, etc
- 2. Intensity
	- make it less intense: add a little gray

00000000000000000000

0000000000000000000000

K ロ ▶ K @ ▶ K 할 ▶ K 할 ▶ 이 할 → 9 Q Q →

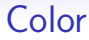

#### 1. Hue

- What you think of as "color"
- Blue, Green, etc

 $\Omega$ 

- 2. Intensity
	- make it less intense: add a little gray

Contrasting hues stand out. Intense colors stand out.

## Do We Perceive Them Quantitatively?

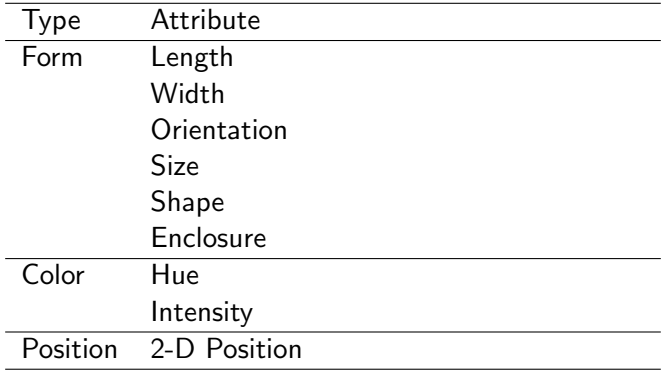

K ロ ▶ K 個 ▶ K 할 ▶ K 할 ▶ 이 할 → K 이 Q @

# Do We Perceive Them Quantitatively?

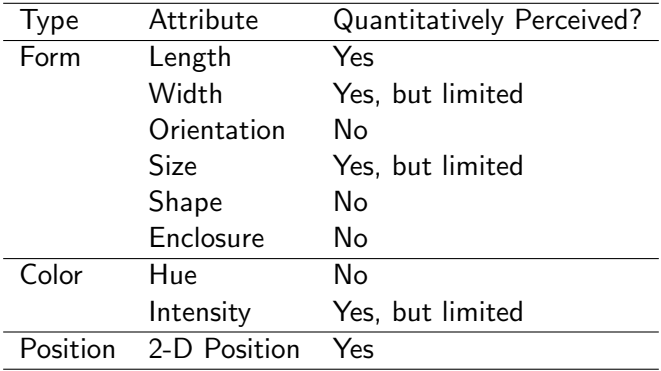

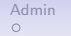

[R](#page-42-0)<br>00000

 $R$ <br>00000000000000000000000

#### Context Matters

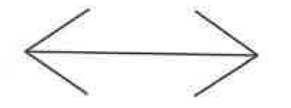

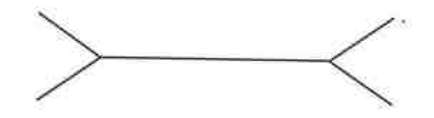

イロトメタトメミトメミト (ミ) の女々

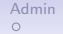

 $R$ 

 $R$ <br>00000000000000000000000

#### Context Matters

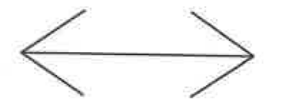

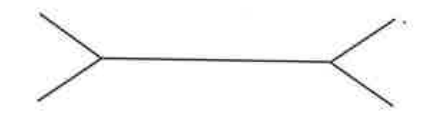

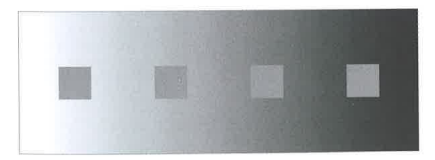

イロトメタトメミトメミト (ミ) の女々

[R](#page-42-0)<br>00000

[R](#page-54-0)<br>0000000000000000000000

## Calling Attention

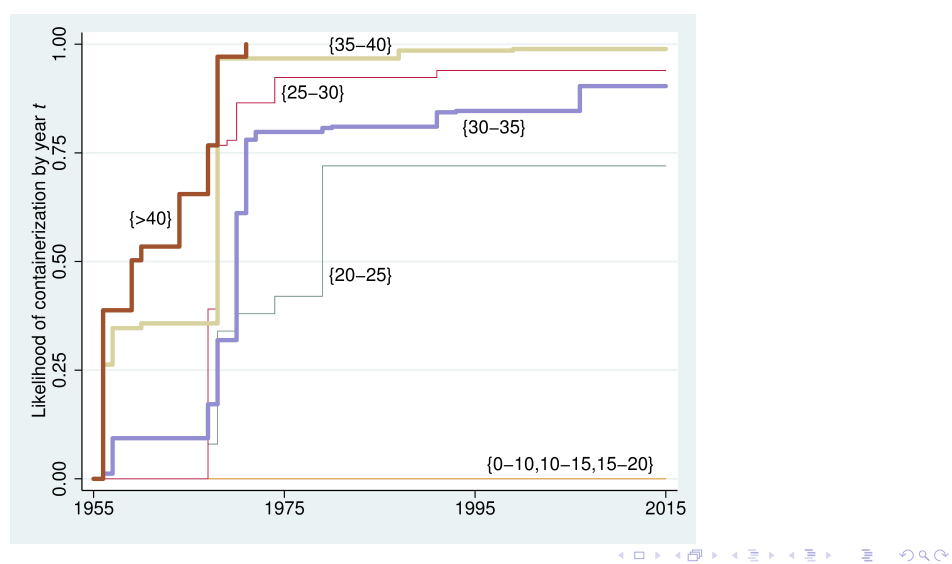

K ロ ▶ K 個 ▶ K 결 ▶ K 결 ▶ │ 결 │ K 9 Q Q

Gestalt Principles of Visual Perception

• Proximity

 $\Omega$ 

- Similarity
- Enclosure
- Closure
- Continuity

These all generate meaning, whether you intend it or not!

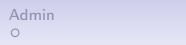

0000000000000000000000

## Applying These Principles

- first a set of slides that do a so-so job
- second a set of slides that do a better (but improvable) job

K ロ ▶ K 個 ▶ K 결 ▶ K 결 ▶ │ 결 │ K 9 Q Q

### Baseline Increase of \$7.3 Million per Mile

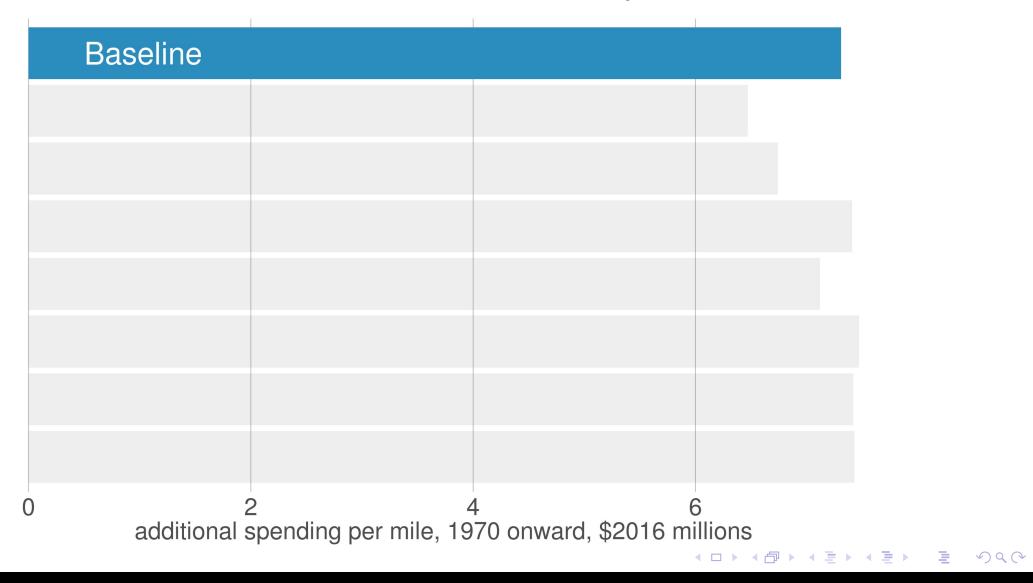

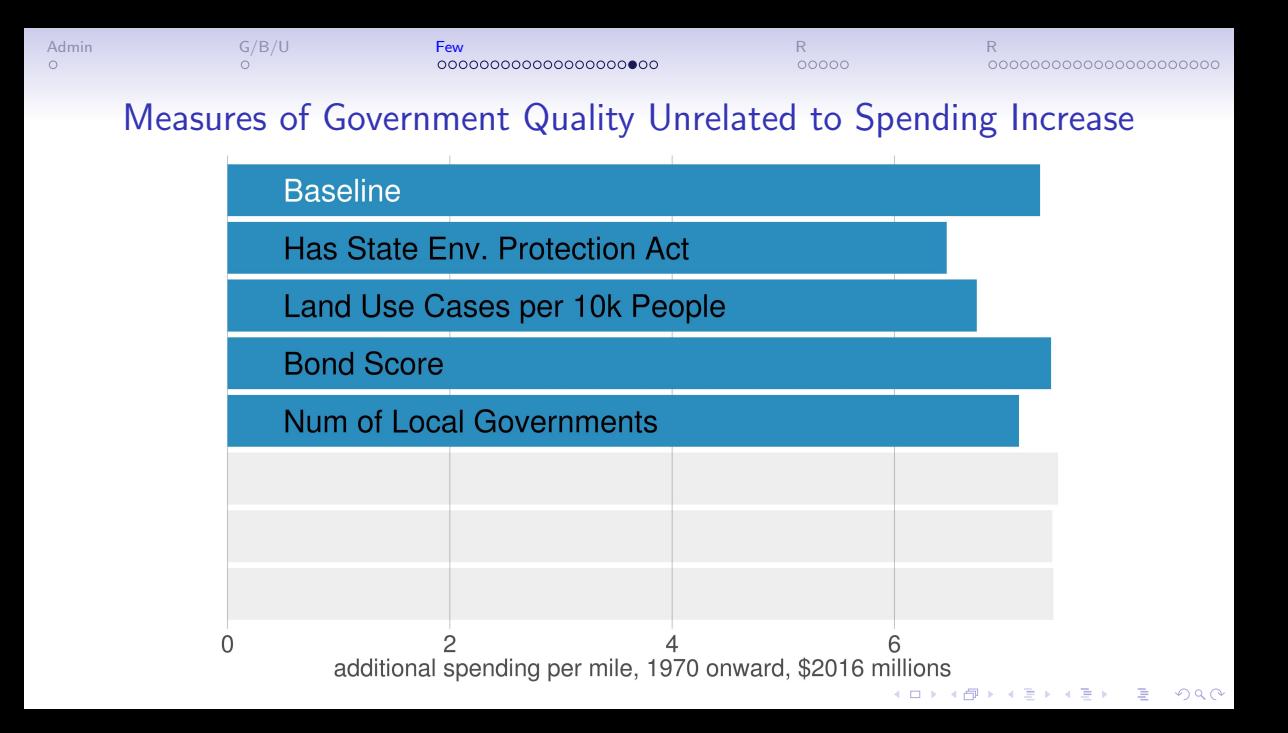
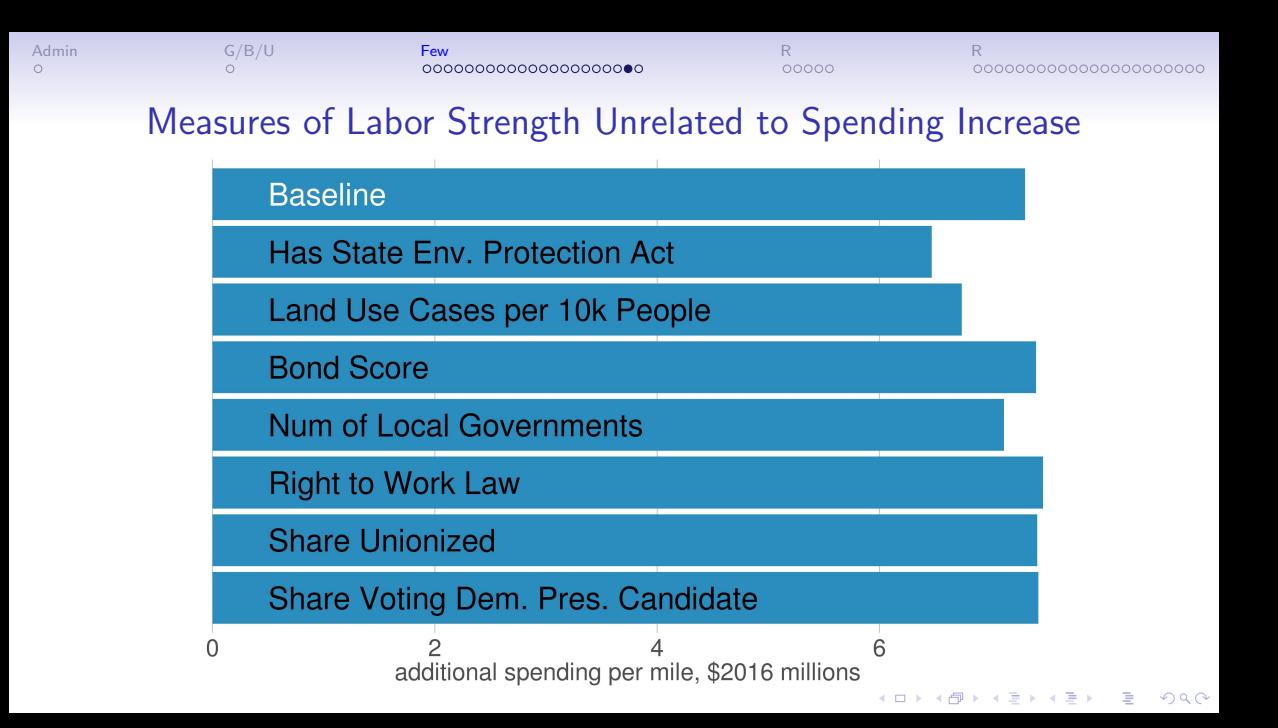

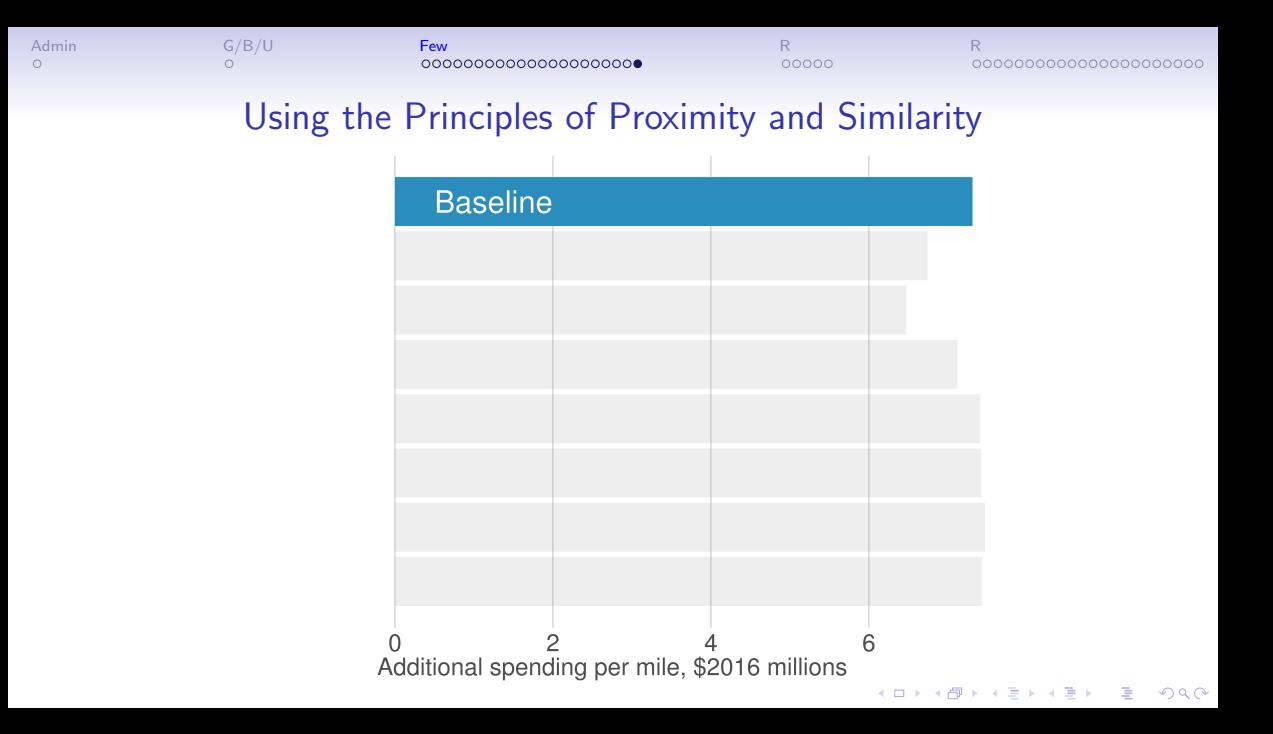

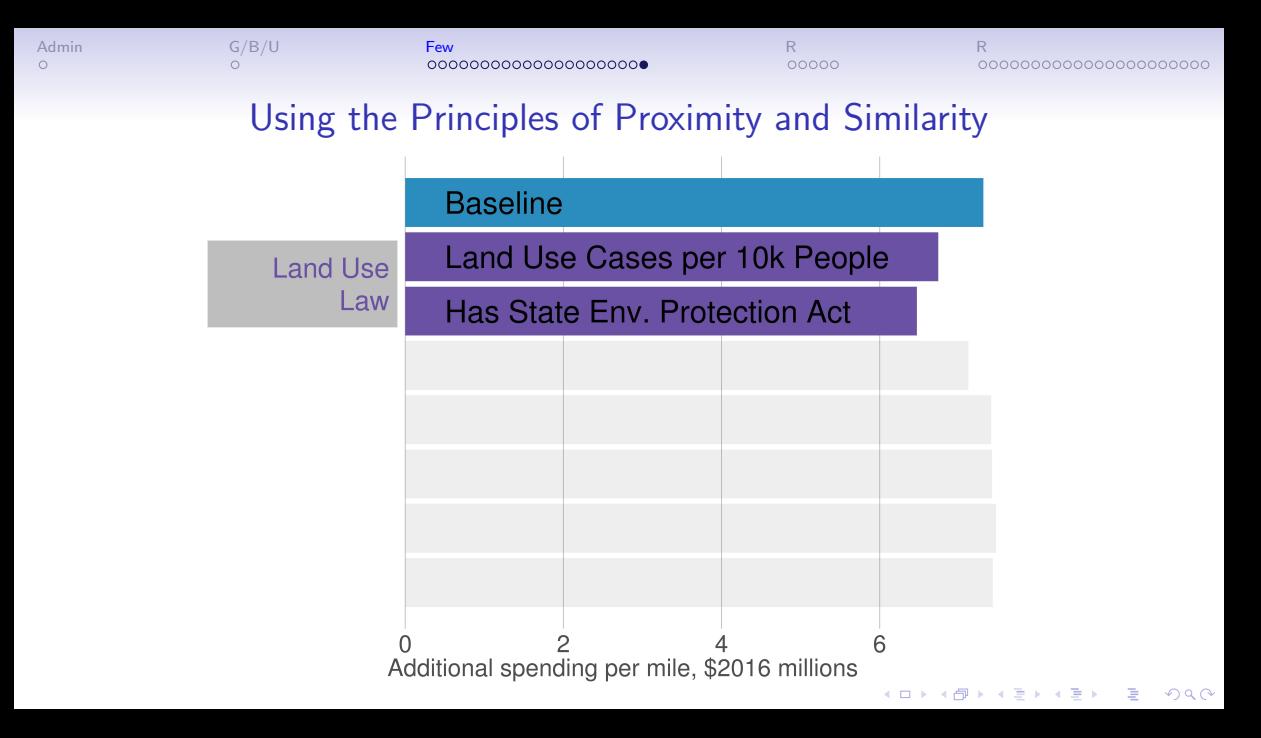

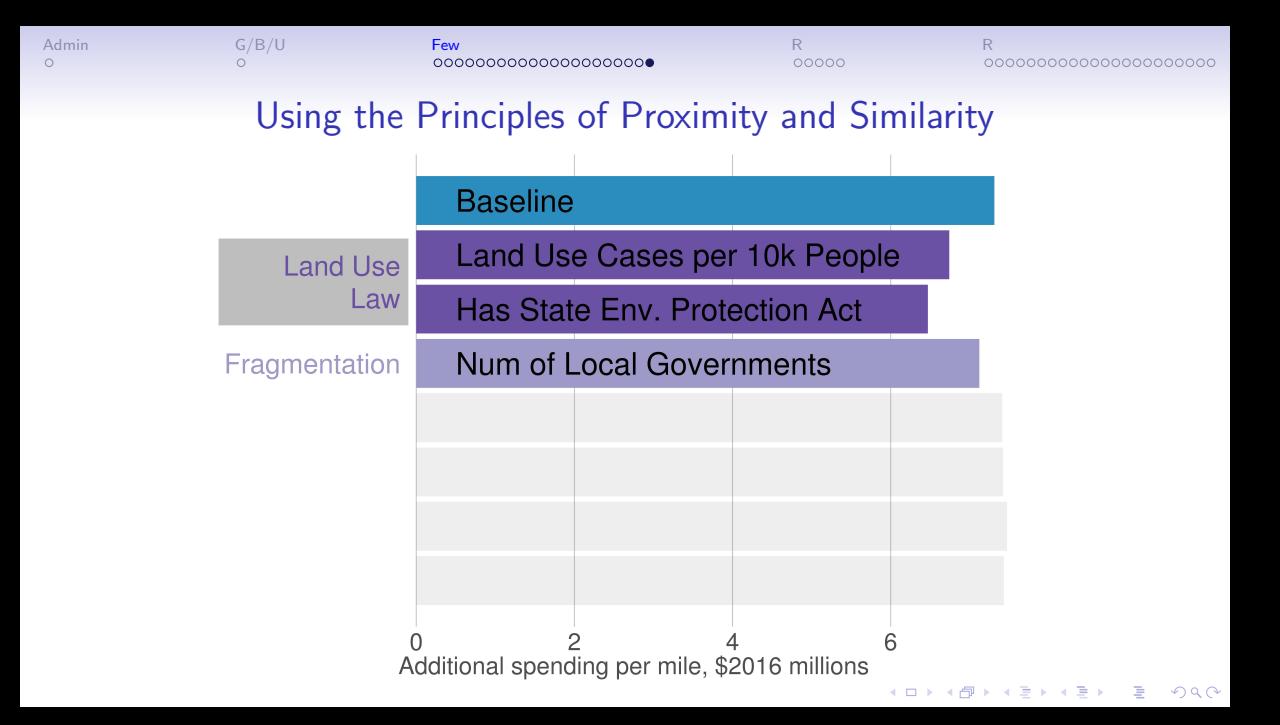

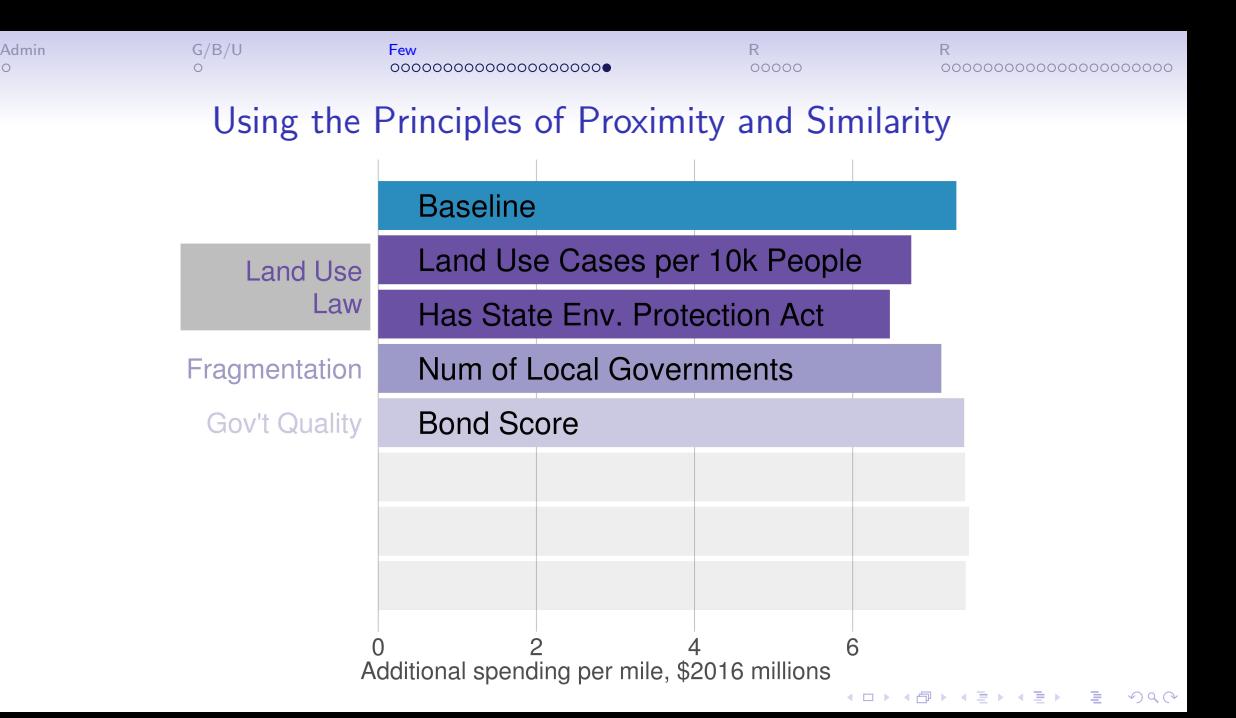

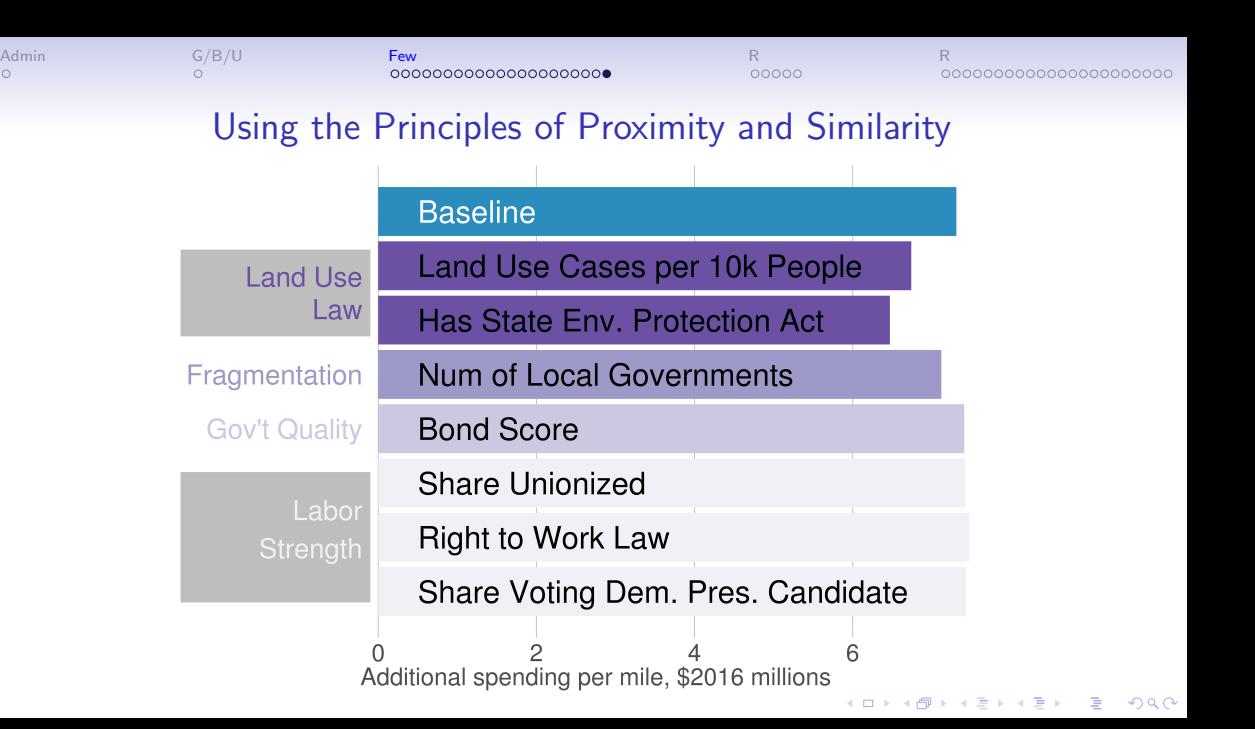

<span id="page-42-0"></span>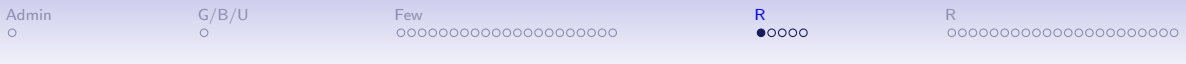

# R: Merging

K ロ ▶ K @ ▶ K 할 ▶ K 할 ▶ | 할 | ⊙Q @

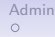

[Admin](#page-2-0) [G/B/U](#page-5-0) [Few](#page-6-0) [R](#page-42-0) [R](#page-54-0)

## In Your Breakout Group

#### Make examples

- make tiny dataframes
- to illustrate
- 1 to 1 merge
- 1 to many merge

K ロ ▶ K 個 ▶ K 결 ▶ K 결 ▶ │ 결 │ K 9 Q Q

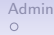

[Admin](#page-2-0) [G/B/U](#page-5-0) [Few](#page-6-0) [R](#page-42-0) [R](#page-54-0) 00000000000000000000

0000000000000000000000

## In Your Breakout Group

Make examples

- make tiny dataframes
- to illustrate
- 1 to 1 merge
- 1 to many merge

Bonus! Why is a many to many merge problematic?

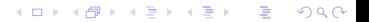

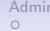

[Admin](#page-2-0) [G/B/U](#page-5-0) [Few](#page-6-0) [R](#page-42-0) [R](#page-54-0)

**Kロトメ部トメミトメミト ミニのQC** 

## What is a Merge?

You want to put together

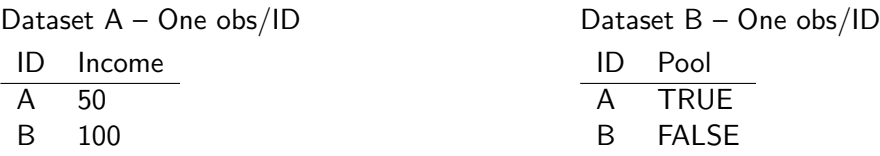

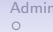

÷

[Admin](#page-2-0) [G/B/U](#page-5-0) [Few](#page-6-0) [R](#page-42-0) [R](#page-54-0)

## What is a Merge?

#### You want to put together

B 100 FALSE This is a 1 to 1 merge.

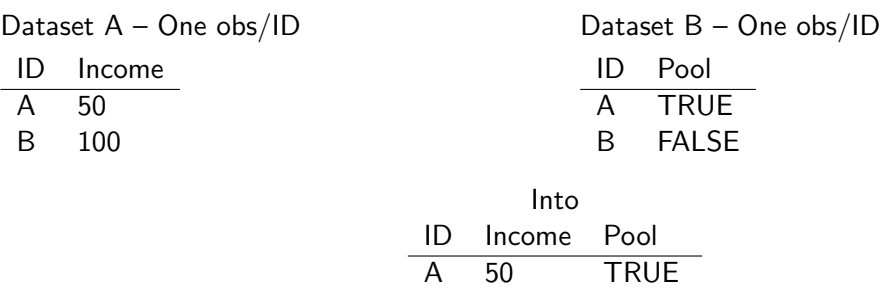

K ロ ▶ K @ ▶ K 할 ▶ K 할 ▶ 이 할 → 9 Q Q →

## What is a Many to 1 Merge?

You want to put together

Dataset A – One obs/ID

ID Income

A 50

B 100

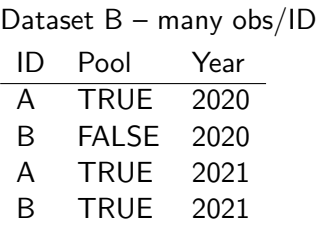

K ロ ▶ K 個 ▶ K 결 ▶ K 결 ▶ │ 결 │ K 9 Q Q

K ロ ▶ K @ ▶ K 할 ▶ K 할 ▶ 이 할 → 9 Q Q →

## What is a Many to 1 Merge?

You want to put together

Dataset A – One obs/ID

ID Income

A 50

B 100

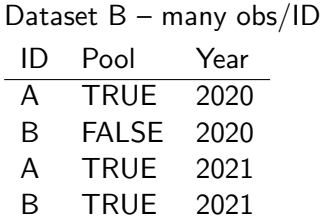

How many rows should it have?

## What is a Many to 1 Merge?

You want to put together

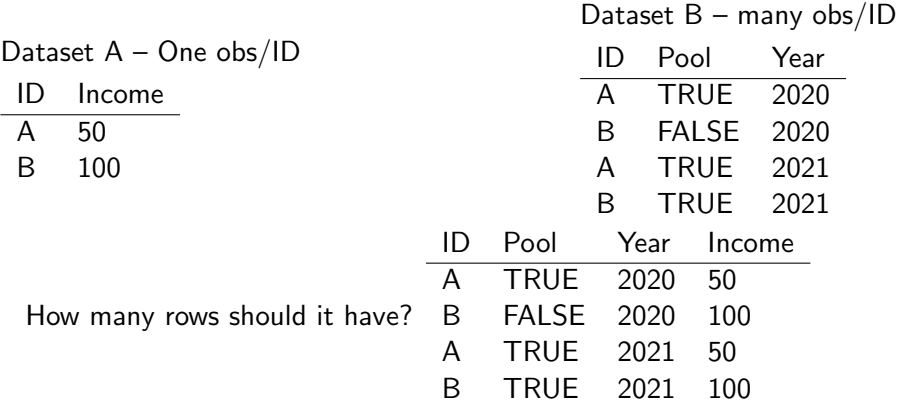

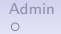

K ロ ▶ K 個 ▶ K 할 ▶ K 할 ▶ 이 할 → K 이 Q @

What is a Many to Many Merge?

A mess!

K ロ ▶ K 個 ▶ K 할 ▶ K 할 ▶ 이 할 → K 이 Q @

## What is a Many to Many Merge?

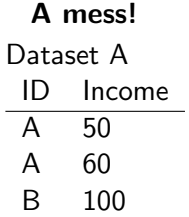

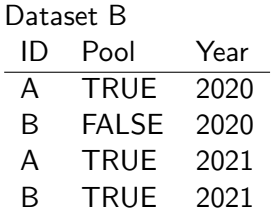

0000000000000000000000

K ロ ▶ K 個 ▶ K 할 ▶ K 할 ▶ 이 할 → K 이 Q @

## What is a Many to Many Merge?

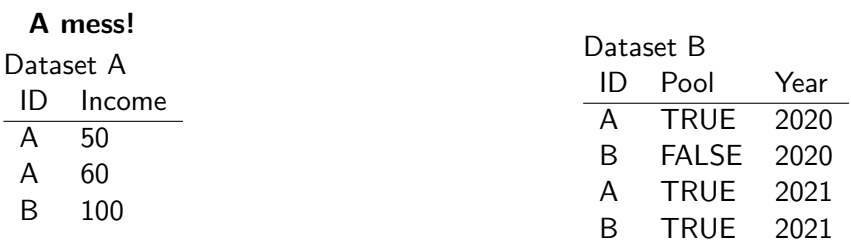

There is no logical path to merge A and B.

0000000000000000000000

イロト イ母 トイミト イミト ニヨー りんぺ

## What is a Many to Many Merge?

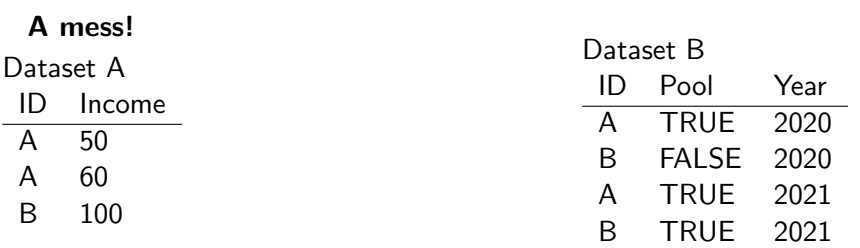

There is no logical path to merge A and B. Probably something is wrong with A.

<span id="page-54-0"></span>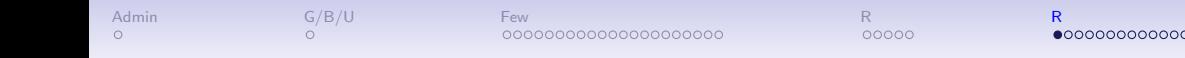

## Online Lecture: Merging in R

[In Class Wrap-Up](#page-74-0)

K ロ ▶ K @ ▶ K 할 ▶ K 할 ▶ 이 할 → 9 Q Q →

## Today

- A. What is Merging?
- B. How to Merge 1:1
- C. How to Merge Many to 1

メロメ メタメ メミメ メミメー

活

 $2990$ 

D. Cautions with merging

## A. Merging

- $\blacktriangleright$  if you have information in more than one dataframe
- $\blacktriangleright$  you want to combine these pieces of information
- $\blacktriangleright$  reliably and replicably
- **In this is an enormous** advantage of statistical software

メロト メタト メミト メミト ニミー りんぴ

### Examples of When You Need to Merge

#### Ex. 1:

- $\triangleright$  you have a dataset on crimes, with addresses
- $\triangleright$  you want to add the neighborhood median income

メロト メタト メミト メミト ニミー りんぴ

 $\blacktriangleright$   $\rightarrow$  merge by neighborhood id!

### Examples of When You Need to Merge

#### Ex. 1:

- $\triangleright$  you have a dataset on crimes, with addresses
- $\triangleright$  you want to add the neighborhood median income

メロト メタト メミト メミト ニミー りんぴ

 $\triangleright$   $\rightarrow$  merge by neighborhood id!

#### Ex. 2:

- $\triangleright$  you have a dataset of student performance
- $\triangleright$  you want to add information on teacher
- $\triangleright$   $\rightarrow$  merge by teacher id!

### Merging Command Overview

```
merge(x = data-frame.1,y = data.frame.2,
      by = "varname",
      all = TRUE)
```
★ロト ★ 御 ▶ → 君 ▶ → 君 ▶ │ 君 │ ◆ 9 Q ⊙

### Merging Command Overview

```
merge(x = data-frame.1,y = data frame.2,
      by = "varname",
      all = TRUE)
```
Now a very simple example

メロト メタト メミト メミト ニミー りんぴ

### Sample dataframe 1: Class subjects

```
df1 <- data.frame(class = c(1,2,3),
                  subject = c("basics","basics","graphs"))
df1
```
メロト メタト メミト メミト ニミー りんぴ

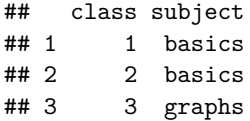

### Sample dataframe 2: Class attendance

df2 <- **data.frame**(class = **c**(1,2,3), attendance = **c**(33,45,26)) df2

(ロ) (伊) (ミ) (ミ) (ミ) ミーのQO

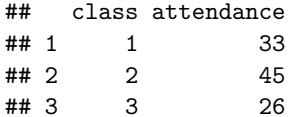

### B. Merge 1:1

```
df3 <- merge(x = df1,
             y = df2,
            by = "class",
            all = TRUE)
```
How many rows should d3 have?

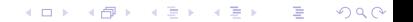

### B. Merge 1:1

df3 <- **merge**(x = df1,  $y = df2$ , by  $=$  "class",  $all = TRUE$ )

How many rows should d3 have?

#### df3

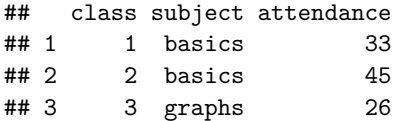

★ロト ★ 御 ▶ → 君 ▶ → 君 ▶ │ 君 │ ◆ 9 Q ⊙

## C. Merge Many to 1

Many to 1 merge:

 $\blacktriangleright$  this is a merge that has unique values in one dataset

K □ ▶ K @ ▶ K 할 > K 할 > → 할 → ⊙ Q @

 $\blacktriangleright$  and repeat values in another

## C. Merge Many to 1

Many to 1 merge:

 $\blacktriangleright$  this is a merge that has unique values in one dataset

세 미 시 세 레 에 세 호 에 세 호 에 시 호 에 시 호

 $299$ 

 $\blacktriangleright$  and repeat values in another

Unique and repeat values:

- $\blacktriangleright$  unique values: class in df3
- repeat values: subject in  $df3$

df3

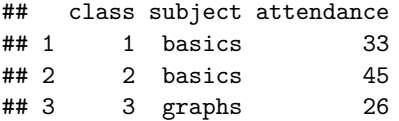

### Dataset to merge in

```
df4 <- data.frame(subject = c("basics","graphs"),
                  difficulty = c("easy","hard"))
df4
```

```
## subject difficulty
## 1 basics easy
## 2 graphs hard
```
## Merging in

```
df5 <- merge(x = df3,
             y = df4,
            by = "subject",
             all = TRUE)
```
How many rows should this have?

K ロ ▶ ( d ) | K 글 ) | K 글 ) | [ 글 | 10 Q Q |

## Merging in

df5 <- **merge**(x = df3,  $y = df4$ , by  $=$  "subject",  $all = TRUE$ )

How many rows should this have?

#### df5

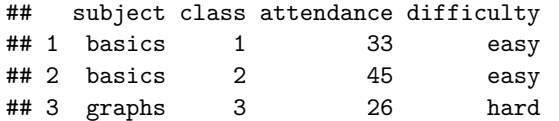

メロト メタト メミト メミト ニミー りんぴ

D. Frequent Problems with Merging

 $\triangleright$  you want to merge 1:1 but one dataframe has repeat values

K □ ▶ K @ ▶ K 할 > K 할 > → 할 → ⊙ Q @

### D. Frequent Problems with Merging

- $\triangleright$  you want to merge 1:1 but one dataframe has repeat values
- $\triangleright$  you want to merge 1:1 but the merge doesn't work as expected (see tutorial)

メロト メタト メミト メミト ニミー りんぴ
## D. Frequent Problems with Merging

 $\triangleright$  you want to merge 1:1 but one dataframe has repeat values

 $\triangleright$  you want to merge 1:1 but the merge doesn't work as expected (see tutorial)

メロト メタト メミト メミト ニミー りんぴ

Why worry?

## D. Frequent Problems with Merging

 $\triangleright$  you want to merge 1:1 but one dataframe has repeat values

 $\triangleright$  you want to merge 1:1 but the merge doesn't work as expected (see tutorial)

メロト メタト メミト メミト ニミー りんぴ

Why worry?

- $\blacktriangleright$  bad merges yield garbage
- **Example 2** garbage out

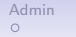

 $\Omega$ 

00000000000000000000000

## Try Today's Tutorial

- Make a .R script for whole tutorial
- Plus questions at end
- Go forth!
- $\bullet$  I will be online till 5:20 please stay and ask questions

K ロ ▶ K 個 ▶ K 로 ▶ K 로 ▶ 『로 → 9 Q @

0000000000000000000000

K ロ ▶ K 個 ▶ K 로 ▶ K 로 ▶ 『로 → 9 Q @

## Next Lecture

- Turn in PS 2
- Read Few Chapter 9 and Chapter 10, pages 210-217 (on bars)
- Read Chang, Chapter 3
- Read two linked examples from WSJ
- Turn in policy brief proposal